# T<sup>Proposal &</sup> Award Policy

# What's Inside

**Draft PAPPG Published in the Federal Register**

**Page 1**

**Proposal Submission in Research.gov is Here**

**Page 1**

**New Account Management System**

**Page 2**

**Revision of NSF Award Terms and Conditions**

**Page 3**

**Public Access Expansion Repository Page 4**

**Faculty Compensation – A Reminder Page 5**

## Draft PAPPG Published in the Federal Register for Public Comment

NSF recently published notice of the availability of the "For Comment" version of the *Proposal and Award Policies and Procedures Guide* (PAPPG) in the [Federal Register](https://www.gpo.gov/fdsys/pkg/FR-2018-05-14/pdf/2018-10170.pdf). The draft PAPPG may be accessed on the [NSF website.](https://www.nsf.gov) To facilitate review, revised text has been highlighted in yellow throughout the document and explanatory comments have been included in the margins, where appropriate.

NSF greatly values the feedback that we receive from the research community and looks forward to receiving your comments. The 60-day comment period runs through July 13, 2018.  $\blacksquare$ 

## Proposal Submission in Research.gov is Here

NSF is pleased to announce that since April 30, 2018, proposers may now prepare and submit full, research non-collaborative proposals in [Research.](https://www.research.gov/research-portal/appmanager/base/desktop?_nfpb=true&_pageLabel=research_home_page) [gov](https://www.research.gov/research-portal/appmanager/base/desktop?_nfpb=true&_pageLabel=research_home_page). The initial release of this new Research.gov capability runs in parallel with existing FastLane proposal preparation and submission capabilities, so proposers can choose to prepare and submit full, research non-collaborative proposals in [Research.gov o](https://www.research.gov/research-portal/appmanager/base/desktop?_nfpb=true&_pageLabel=research_home_page)r in FastLane. Note that there will be no impact to [Grants.](https://www.grants.gov) [gov](https://www.grants.gov) and Application Submission Web Services (ASWS), and NSF will continue to fully support these proposal submission methods. Currently there is not a timeframe for full transition from FastLane to [Research.gov,](https://www.research.gov/research-portal/appmanager/base/desktop?_nfpb=true&_pageLabel=research_home_page) and both applications will operate concurrently.

#### **Feedback on the New Research.gov Proposal Preparation and Submission Site**

Feedback on the new [Research.gov](https://www.research.gov/research-portal/appmanager/base/desktop?_nfpb=true&_pageLabel=research_home_page) proposal preparation functionality is vital to NSF and can be provided via a [survey site.](https://www.surveymonkey.com/r/ProposalPreparation) Feedback from the community will be used to implement enhancements and expand functionality incrementally, with the goal of eventually transitioning all proposal preparation and submission functionality from FastLane

*Continued on page 5*

## Contact

Contact the Policy Office via e-mail at **[policy@nsf.gov](mailto:policy%40nsf.gov?subject=)**; or by phone at 703.292.8243

## Links

**[Proposal & Award Policies](https://www.nsf.gov/publications/pub_summ.jsp?ods_key=papp) [& Procedures Guide \(PAPPG\)](https://www.nsf.gov/publications/pub_summ.jsp?ods_key=papp)**

**[FAQs on Proposal Preparation](https://www.nsf.gov/pubs/gpg/faqs.pdf) [& Award Administration](https://www.nsf.gov/pubs/gpg/faqs.pdf)**

**[NSF Grants Conference](https://nsfgrantsconferences.com)**

**[Presentations from Recent](https://nsfgrantsconferences.com/resource-center/#presentations)  [Events](https://nsfgrantsconferences.com/resource-center/#presentations)**

*This issue showcases images from Environmental Biology – one of the many research and education areas funded by NSF. SOURCE:*  **<https://nsf.gov/news/mmg>***.* 

## New Account Management System

NSF has made major changes to the way the research community registers for NSF accounts and maintains account and user profile information in FastLane and [Research.gov.](https://www.research.gov/research-portal/appmanager/base/desktop?_nfpb=true&_pageLabel=research_home_page) At the end of March NSF introduced a new centralized and streamlined account registration process in [Research.](https://www.research.gov/research-portal/appmanager/base/desktop?_nfpb=true&_pageLabel=research_home_page) [gov](https://www.research.gov/research-portal/appmanager/base/desktop?_nfpb=true&_pageLabel=research_home_page) for the research community that provides each new user with a single profile and unique identifier (i.e., NSF ID) for signing in to FastLane and [Research.gov](https://www.research.gov/research-portal/appmanager/base/desktop?_nfpb=true&_pageLabel=research_home_page) for proposal and award activities.

#### **New Functionality**

The new account management functionality:

- Allows users to create and selfmanage accounts, and request roles;
- **Eliminates the need for** organizational Administrators to create accounts and maintain profile information for their users. This will allow Administrators to focus on managing roles for their organizations through a dashboard with functions to approve, disapprove, assign, and remove roles; and
- Replaces the existing FastLane and [Research.gov](https://www.research.gov/research-portal/appmanager/base/desktop?_nfpb=true&_pageLabel=research_home_page) account management functions.

#### **Existing NSF Accounts**

Existing NSF account holders, including [Grants.gov](http://Grants.gov) and Application Submission Web Service (ASWS) users, will be migrated to the new account management system through a simple, one-time operation when initially signing in to FastLane or [Research.](https://www.research.gov/research-portal/appmanager/base/desktop?_nfpb=true&_pageLabel=research_home_page) [gov.](https://www.research.gov/research-portal/appmanager/base/desktop?_nfpb=true&_pageLabel=research_home_page) Account holders will be required to verify information to transfer it to the new system. In accordance with the *Proposal & Award Policies & Procedures Guide* (NSF 18-1), [Chapter](https://nsf.gov/pubs/policydocs/pappg18_1/pappg_1.jsp#IG4)  [I.G.4.](https://nsf.gov/pubs/policydocs/pappg18_1/pappg_1.jsp#IG4), each user will have an NSF ID.

#### **Helpful Links**

- **Users with existing NSF** accounts can access the [NSF](https://www.fastlane.nsf.gov/researchadmin/nsfIdLookupRead.do)  [ID Lookup page](https://www.fastlane.nsf.gov/researchadmin/nsfIdLookupRead.do) for their NSF ID. Forgotten passwords for established NSF accounts may be retrieved here: [https://](https://identity.research.gov/sso/ui/NSFPWResetUserValidation?org=/research) [identity.research.gov/sso/ui/](https://identity.research.gov/sso/ui/NSFPWResetUserValidation?org=/research) [NSFPWResetUserValidation?org=/](https://identity.research.gov/sso/ui/NSFPWResetUserValidation?org=/research) [research](https://identity.research.gov/sso/ui/NSFPWResetUserValidation?org=/research).
- New users can register directly with NSF through [Research.gov](https://www.research.gov/research-portal/appmanager/base/desktop?_nfpb=true&_pageLabel=research_home_page) via this link: [https://www.research.](https://www.research.gov/accountmgmt/#/registration) [gov/accountmgmt/#/registration.](https://www.research.gov/accountmgmt/#/registration)

#### **Notes About Grants.gov and ASWS**

**Principal Investigators (PI),** all co-PIs, and the Authorized Organizational Representative (AOR) listed on a [Grants.gov](http://Grants.gov)  proposal must all be registered with NSF **prior** to proposal submission. NSF IDs for the PI, all co-PIs, and the AOR will need to be included in the proposal submission.

– When a proposal is submitted to NSF through [Grants.gov](http://Grants.gov) and ASWS, the NSF system will crosscheck the DUNS number and organization name with NSF records. If there is no match to the DUNS number and/or organization name, the proposal will be rejected and the PI/AOR listed on the proposal submission will receive an email notifying that the proposal submission was not accepted by NSF.

#### **New NSF Registration Requirements for Organizations**

- **Organizations new to NSF must also** register via the account management system in [Research.gov](https://www.research.gov/research-portal/appmanager/base/desktop?_nfpb=true&_pageLabel=research_home_page).
- New organizations can register via this link: [https://www.research.](https://www.research.gov/accountmgmt/#/registration) [gov/accountmgmt/#/registration.](https://www.research.gov/accountmgmt/#/registration)
- Before a new organization can register with NSF, it must first be

registered in the [System for Award](https://www.sam.gov)  [Management](https://www.sam.gov) (SAM) and have DUNS number.

- **Organizations not already** registered with NSF should be aware that completion of the SAM registration process could take up to two weeks.
- Note that the majority of proposers are already registered with NSF via FastLane.

#### **Planned Releases**

The new centralized account management functionality is being released first to the Administrator, PI, AOR, Sponsored Project Officer (SPO), Graduate Research Fellowship Program (GRFP) Coordinating Official and Financial Official, and Award Cash Management Service (ACM\$) groups. NSF plans to eventually expand the new functionality in the future to additional groups including reviewers, GRFP applicants, and NSF staff.

#### **Training Resources Available**

NSF has developed a number of [re](https://www.research.gov/research-portal/appmanager/base/desktop?_nfpb=true&_pageLabel=research_node_display&_nodePath=/researchGov/Service/Desktop/InstitutionAndUserManagement.html)[sources](https://www.research.gov/research-portal/appmanager/base/desktop?_nfpb=true&_pageLabel=research_node_display&_nodePath=/researchGov/Service/Desktop/InstitutionAndUserManagement.html) such as job aids, Frequently Asked Questions (FAQs), and instructional videos. These materials are now available on an "About Account Management" page accessible on the [Research.gov](https://www.research.gov/research-portal/appmanager/base/desktop?_nfpb=true&_pageLabel=research_home_page) homepage.

For IT system-related questions, please contact the NSF Help Desk at 1-800-381-1532 or [rgov@nsf.gov.](mailto:rgov%40nsf.gov?subject=) Policy-related questions should be directed to [policy@nsf.gov](mailto:policy%40nsf.gov?subject=).

*If you would like to stay up-to-date on upcoming events or future enhancements to* [Research.gov](https://www.research.gov/research-portal/appmanager/base/desktop?_nfpb=true&_pageLabel=research_home_page) *and FastLane, subscribe to our System Updates NSF listserv. This listserv is available to both the research community and to NSF staff. To subscribe, simply send an email to* [system\\_updates-subscribe-request@](mailto:system_updates-subscribe-request%40listserv.nsf.gov?subject=) [listserv.nsf.gov](mailto:system_updates-subscribe-request%40listserv.nsf.gov?subject=) *and you will be automatically enrolled.* 

## Revision of NSF Award Terms and Conditions

NSF's suite of Award Terms and Conditions has been revised and is available on the Policy Office website at: [https://www.nsf.gov/awards/](https://www.nsf.gov/awards/managing/award_conditions.jsp?org=NSF) [managing/award\\_conditions.](https://www.nsf.gov/awards/managing/award_conditions.jsp?org=NSF) [jsp?org=NSF.](https://www.nsf.gov/awards/managing/award_conditions.jsp?org=NSF)

Important changes include:

- Revision of the Equipment article to align with 2 CFR § 200.313 requirements for all equipment purchased under NSF awards and provide clarity on reporting requirements for NSF-owned equipment; and
- Revision of the Patent Rights article to implement governmentwide changes to the Department of Commerce Bayh-Dole

regulations at 37 CFR § 401 effective May 14, 2018.

Each set of terms and conditions is accompanied by a summary of changes made to that document. The revised Terms and Conditions will apply to all new NSF awards and funding amendments to existing NSF awards made on or after May 14, 2018. Revisions have been made to the following documents:

- **NSF Agency Specific Requirements** to the Research Terms and Conditions (ASR);
- Cooperative Agreement Financial and Administrative Terms and Conditions (CA-FATC);
- Cooperative Agreement Modifications and Supplemental Financial and Administrative Terms and Conditions for Major Multi-User Research Facility Projects and Federally Funded Research and Development Centers;
- Grant General Conditions (GC-1); and
- **Small Business Innovation** Research (SBIR)/Small Business Technology Transfer (STTR) Phase I & II Grant General Conditions (SBIR-I) (SBIR-II).

Questions regarding these changes should be directed to the Policy Office at [policy@nsf.gov.](mailto:policy%40nsf.gov?subject=)  $\blacksquare$ 

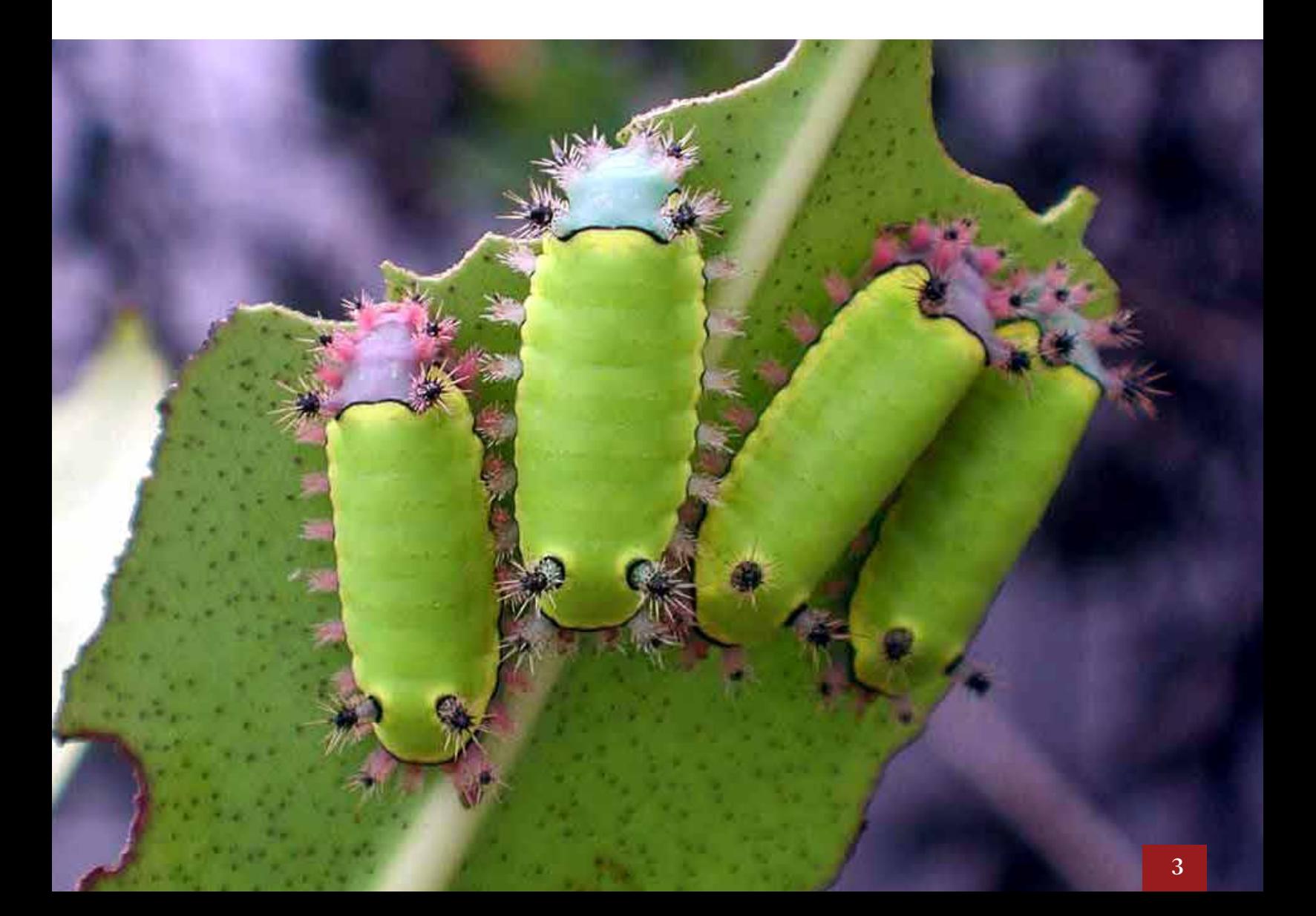

## Public Access Expansion Repository to Allow Publications Jointly Funded by NSF & Department of Energy to Be Deposited

The National Science Foundation's (NSF) Public Access policy is intended to expand public access to the results of its federally-funded research. This aligns with the Foundation's long-standing commitment to clear and open communication of research results, which is central to fulfilling NSF's primary mission of promoting the progress of science, advancing the frontiers of knowledge, and helping to ensure the nation's future prosperity.

NSF's Public Access policy requires NSF-funded investigators to deposit peer-reviewed, published journal articles and juried conference papers in the [NSF Public Access](https://par.nsf.gov)  [Repository](https://par.nsf.gov) (NSF-PAR). NSF-PAR was launched in late 2015 in partnership with the Department of Energy (DoE) to enable NSF-funded investigators to meet this deposit requirement and to include the relevant information in their annual and final project reports.

#### **Public Access Expansion**

As of March 26, 2018, NSF authors who are jointly funded by the National Science Foundation (NSF) and the Department of Energy (DOE) can retrieve previously submitted final manuscripts from the DOE system and pull them into NSF-PAR to meet NSF's Public Access requirement. When an author indicates they have deposited a record into the DOE E-Link system and a Digital Object Identifier (DOI) match

is found, the system will upload it to NSF-PAR for submission. The uploaded record will also be linked automatically to the project report associated with the award. This integration will only be available for jointly-funded publications by NSF and DOE, but future efforts will engage additional agencies.

Additional information is available on the Research.gov "[About Public](https://www.research.gov/research-portal/appmanager/base/desktop?_nfpb=true&_pageLabel=research_node_display&_nodePath=/researchGov/Service/Desktop/AboutPublicAccess.html)  [Access"](https://www.research.gov/research-portal/appmanager/base/desktop?_nfpb=true&_pageLabel=research_node_display&_nodePath=/researchGov/Service/Desktop/AboutPublicAccess.html) page and in the Frequently Asked Questions (FAQs) [\(NSF 18-](https://www.nsf.gov/pubs/2018/nsf18041/nsf18041.jsp?WT.mc_id=USNSF_25&WT.mc_ev=click) [041\)](https://www.nsf.gov/pubs/2018/nsf18041/nsf18041.jsp?WT.mc_id=USNSF_25&WT.mc_ev=click) on the [NSF.gov](https://www.nsf.gov) website.

For IT system-related questions, please contact the NSF Help Desk at 1-800-381-1532 or [rgov@nsf.gov.](mailto:rgov%40nsf.gov?subject=) Policy-related questions should be directed to [policy@nsf.gov](mailto:policy%40nsf.gov?subject=).

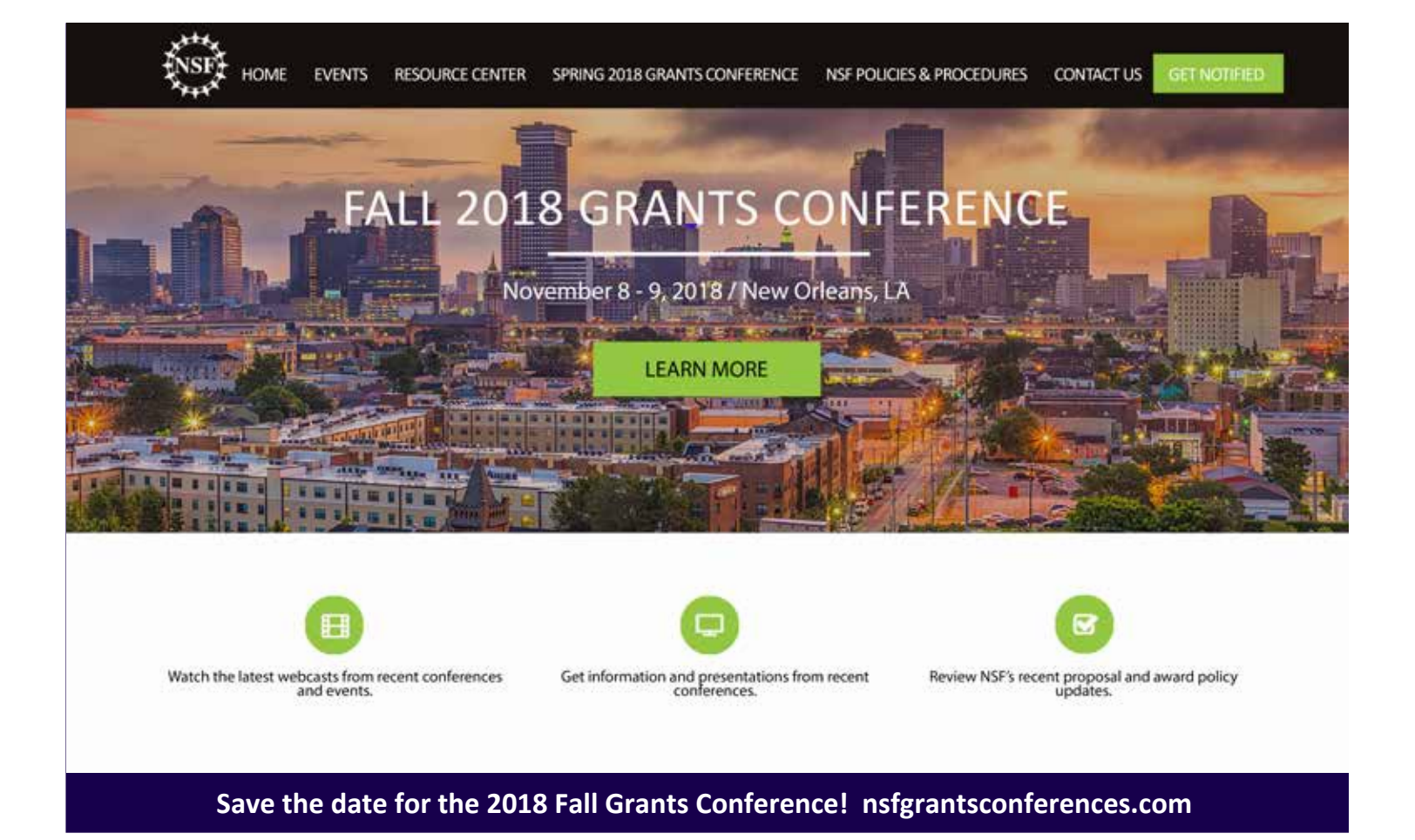

## Faculty Compensation – A Reminder

"Note that once NSF makes an award, the grantee has full responsibility for the conduct of the project and for the results that are achieved."

Last year an article was published in the August/September *Proposal & Award Policy Newsletter* that covered the much-discussed NSF faculty salary policy. The article included coverage when NSF prior approval is required to transfer funds from another budget category to increase salary support from what was originally approved in the proposal budget. Per NSF policy, no prior approval from NSF is necessary unless the transfer constitutes a change in objective or scope to the project. The article further stated that "since salary can amount to a large part of the budget, there may very well be a scope change with addition of salary…" The article then provided an example that we

now believe to be misleading and we would like to remove any ambiguity regarding this issue.

Note that once NSF makes an award, the grantee has full responsibility for the conduct of the project and for the results that are achieved. NSF's longstanding faculty salary policy states that compensation for senior project personnel is generally limited to "no more than two months of their regular salary in any one year. This limit includes salary compensation received from all NSF-funded grants… If anticipated, any compensation for such personnel in excess of two months must be disclosed in the proposal budget, justified in the budget justification, and must be specifically approved by NSF in the award notice budget." (See PAPPG, [Chap](https://www.nsf.gov/pubs/policydocs/pappg18_1/pappg_2.jsp#IIC2gia)[ter II.C.i\(a\)\)](https://www.nsf.gov/pubs/policydocs/pappg18_1/pappg_2.jsp#IIC2gia). Further information on this NSF policy can be found in the PAPPG, Chapter X.B.1a, as well as [Frequently Asked Questions \(FAQs\)](https://nsf.gov/bfa/dias/policy/papp/pappg17_1/faqs17_1.pdf)  [On Proposal Preparation and Award](https://nsf.gov/bfa/dias/policy/papp/pappg17_1/faqs17_1.pdf)  [Administration](https://nsf.gov/bfa/dias/policy/papp/pappg17_1/faqs17_1.pdf).  $\blacksquare$ 

### *Continued from page 1 – Proposal*

#### to [Research.gov](https://www.research.gov/research-portal/appmanager/base/desktop?_nfpb=true&_pageLabel=research_home_page).

NSF invites users to keep these goals in mind as they prepare and submit feedback on the new functionality, so that the Foundation may improve the new Research.gov interface and develop additional available features. Additional information about this new functionality is available on the [About Proposal](https://www.research.gov/research-portal/appmanager/base/desktop?_nfpb=true&_pageLabel=research_node_display&_nodePath=/researchGov/Service/Desktop/ProposalPreparationandSubmission.html)  [Preparation and Submission](https://www.research.gov/research-portal/appmanager/base/desktop?_nfpb=true&_pageLabel=research_node_display&_nodePath=/researchGov/Service/Desktop/ProposalPreparationandSubmission.html) site on [Research.gov](https://www.research.gov/research-portal/appmanager/base/desktop?_nfpb=true&_pageLabel=research_home_page).

For IT system-related questions, please contact the NSF Help Desk at 1-800-381-1532 or [rgov@nsf.gov](mailto:rgov%40nsf.gov?subject=). Policy-related questions should be directed to [policy@nsf.gov.](mailto:policy%40nsf.gov?subject=)

*If you would like to stay up-todate on upcoming events or future enhancements to Research.gov and FastLane, subscribe to our System Updates NSF listserv. This listserv is available to both the research community and to NSF staff. To subscribe, simply send an email to* [system\\_updates-subscribe-re](mailto:system_updates-subscribe-request%40listserv.nsf.gov?subject=)[quest@listserv.nsf.gov](mailto:system_updates-subscribe-request%40listserv.nsf.gov?subject=) *and you will be automatically enrolled.*  $\blacksquare$ 

## Subscribe!

**Want to subscribe to this newsletter? There are a couple of ways to do this.** 

#### **NSF Update**

The NSF Update mechanism allows you to choose to be notified on many types of information about NSF programs, policies and events. To do this, navigate to [https://www.nsf.gov,](https://www.nsf.gov) and click on the envelope icon in the "Follow Us" section of the website. After entering your e-mail address, you can select all the various topics you're interested in learning about. **To receive this newsletter, check the boxes for Newsletters/ Journals and Publications: Policies and Procedures.**

#### **Grants Conference and Events Website**

You may also sign up to be notified about this newsletter and future policy outreach opportunities on the NSF Grants Conference website. To do this, navigate to <https://nsfgrantsconferences.com> and click "Get Notified."

We hope you continue to enjoy this newsletter and share it with your colleagues!

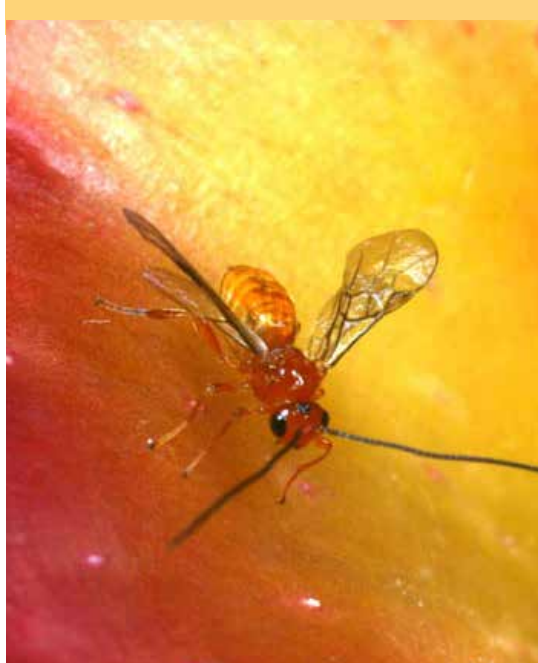